### *About Pearson*

*Pearson is the world's learning company, with presence across 70 countries worldwide. Our unique insights and world-class expertise comes from a long history of working closely with renowned teachers, authors and thought leaders, as a result of which, we have emerged as the preferred choice for millions of teachers and learners across the world.*

*We believe learning opens up opportunities, creates fulfilling careers and hence better lives. We hence collaborate with the best of minds to deliver you classleading products, spread across the Higher Education and K12 spectrum.*

*Superior learning experience and improved outcomes are at the heart of everything we do. This product is the result of one such effort.* 

*Your feedback plays a critical role in the evolution of our products and you can contact us –* reachus@pearson.com*. We look forward to it.*

# Python Programming

#### **S. Sridhar**

Department of Information Science and Technology CEG Campus Anna University, Chennai

#### **J. Indumathi**

Department of Information Science and Technology CEG Campus Anna University, Chennai

#### **V. M. Hariharan**

Vels Infoway Chennai

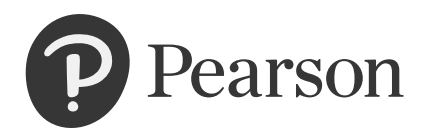

**Disclaimer:** Python and PyCon are trademarks or registered trademarks of the Python Software Foundation. Python, its standard libraries, and Jython, are distributed under the Python License. The intellectual property rights behind Python and Jython are held and managed by the Python Software Foundation PSF makes no representations or warranties, express or implied. By way of example, but not limitation, PSF makes no and disclaims any representation or warranty of merchantability or fitness for any particular purpose or that the use of python will not infringe any third party rights. 5. PSF shall not be liable to licensee or any other users of python for any incidental, special, or consequential damages or loss as a result of modifying, distributing, or otherwise using python, or any derivative thereof, even if advised of the possibility thereof.

Although the author and publisher have made every effort to ensure that the information in this book was correct at the time of editing and printing, the author and publisher do not assume and hereby disclaim any liability to any party for any loss or damage arising out of the use of this book caused by errors or omissions, whether such errors or omissions result from negligence, accident or any other cause. Further, names, pictures, images, characters, businesses, places, events and incidents are either the products of the author's imagination or used in a fictitious manner. Any resemblance to actual persons, living or dead or actual events is purely coincidental and do not intend to hurt sentiments of any individual, community, sect or religion.

In case of binding mistake, misprints or missing pages etc., the publisher's entire liability and your exclusive remedy is replacement of this book within reasonable time of purchase by similar edition/reprint of the book.

*Senior Manager*—*Production:* Neha Goomer *Senior Editor*—*Production:* C. Purushothaman

#### **Copyright © 2023 Pearson India Education Services Pvt. Ltd**

All rights reserved. This book is sold subject to the condition that it shall not, by way of trade or otherwise, be lent, resold, hired out, or otherwise circulated without the publisher's prior written consent in any form of binding or cover other than that in which it is published and without a similar condition including this condition being imposed on the subsequent purchaser and without limiting the rights under copyright reserved above, no part of this publication may be reproduced, stored in or introduced into a retrieval system, or transmitted in any form or by any means (electronic, mechanical, photocopying, recording or otherwise), without the prior written permission of both the copyright owner and the publisher of this book.

ISBN 978-93-560-6933-6

#### **First Impression**

Published by Pearson India Education Services Pvt. Ltd, CIN: U72200TN2005PTC057128.

Head Office: 1st Floor, Berger Tower, Plot No. C-001A/2, Sector 16B, Noida - 201 301, Uttar Pradesh, India. Registered Office: 7th Floor, SDB2, ODC 7, 8 & 9, Survey No. 01 ELCOT IT/ ITES-SEZ, Sholinganallur, Chennai – 600 119, Tamilnadu, India. Phone: 044-66540100 Website: in.pearson.com, Email: companysecretary.india@pearson.com

*Compositor:* MAP Systems, Bengaluru Printed in India

*This book is dedicated to my Grandmother and Father-in-Law, Late Tmt. A. Ambujam Ekambaram and Late Shri T.C.Nagarajan for their eternal inspiration for writing this book.* 

#### **Dr. S. Sridhar**

*This book is dedicated to my Mother, Father, Husband, and Sister, Tmt. A. Indrani, Shri V. Jayaraman, Shri P.Jeyakumar, and Dr. J. Gitanjali. I fervently hope that this book will repay the perpetual debt I owe.* **Dr. J. Indumathi**

*This book is dedicated to my Father and my Mother Shri S. Velmurugan and Tmt. P. Nagalakshmi, who taught me about life.*  **Mr. V. M. Hariharan**

# **CONTENTS**

J

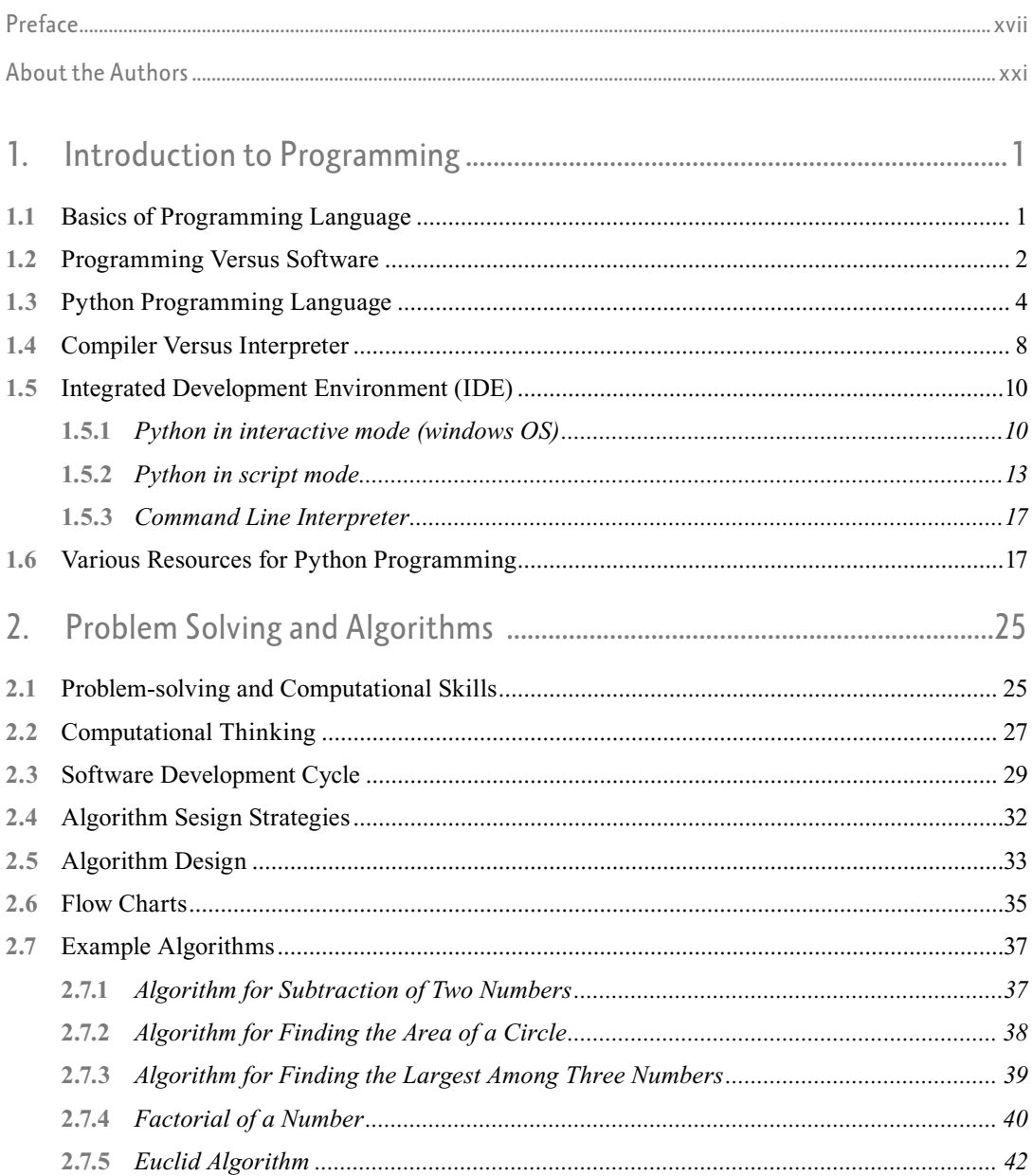

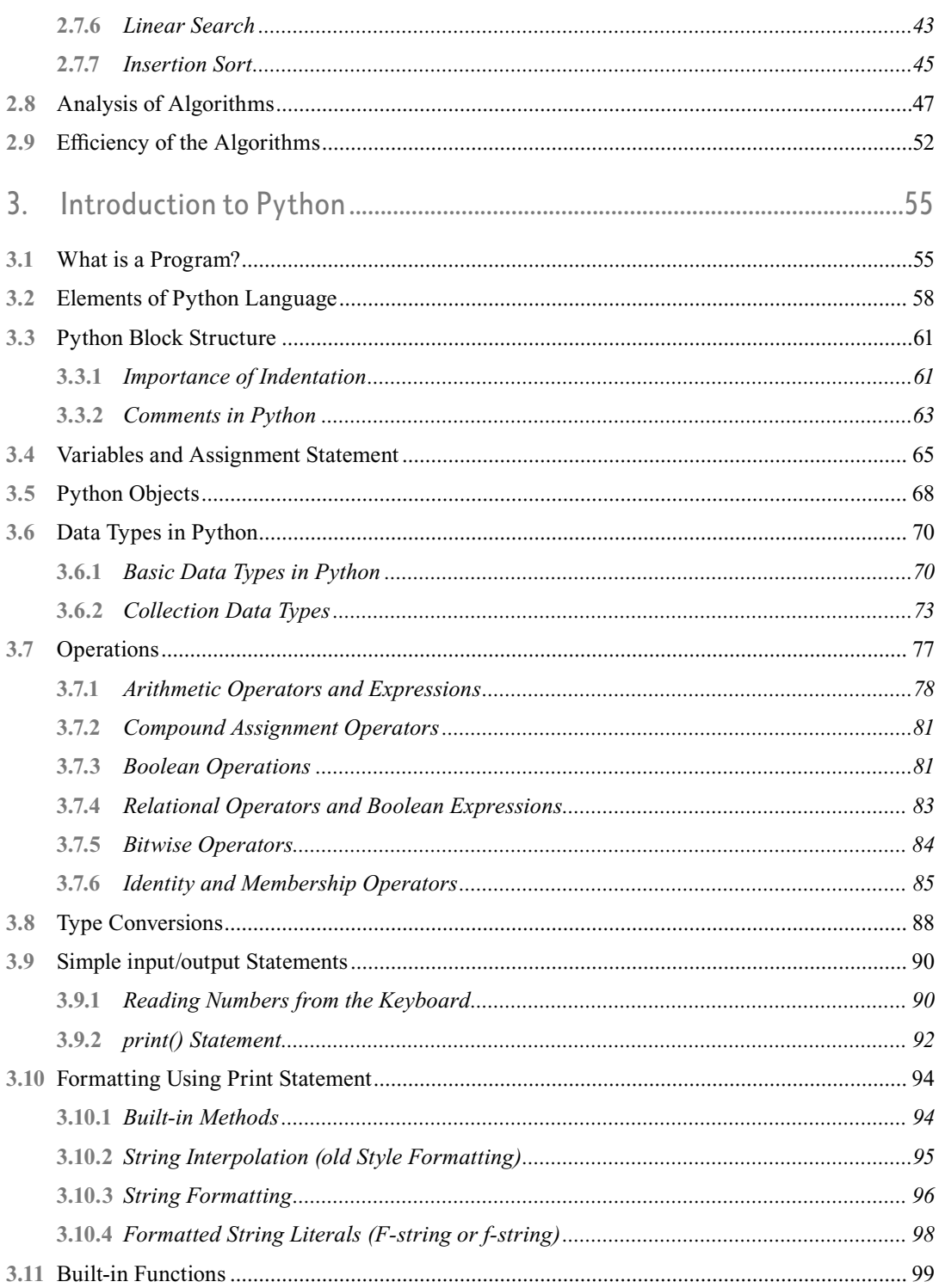

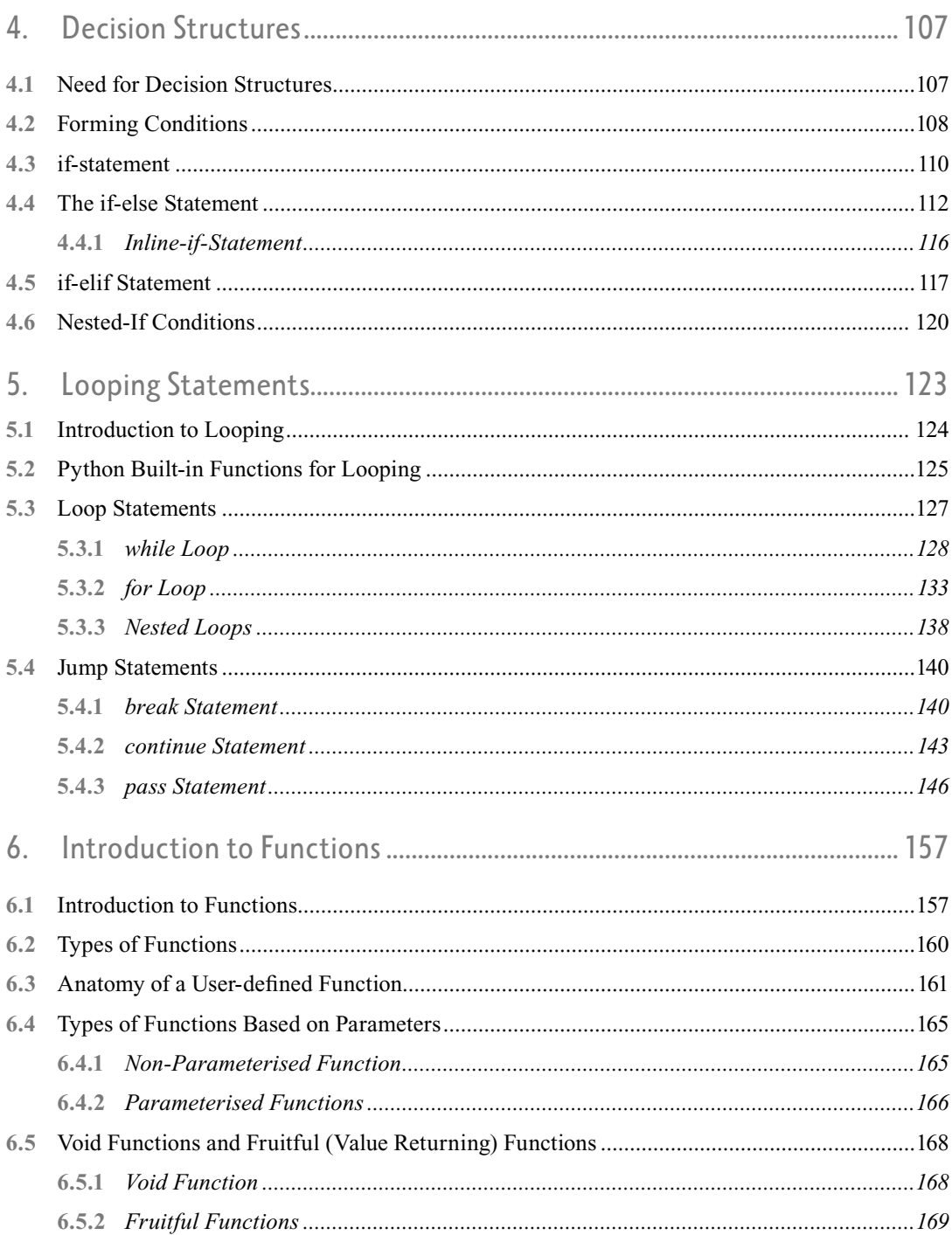

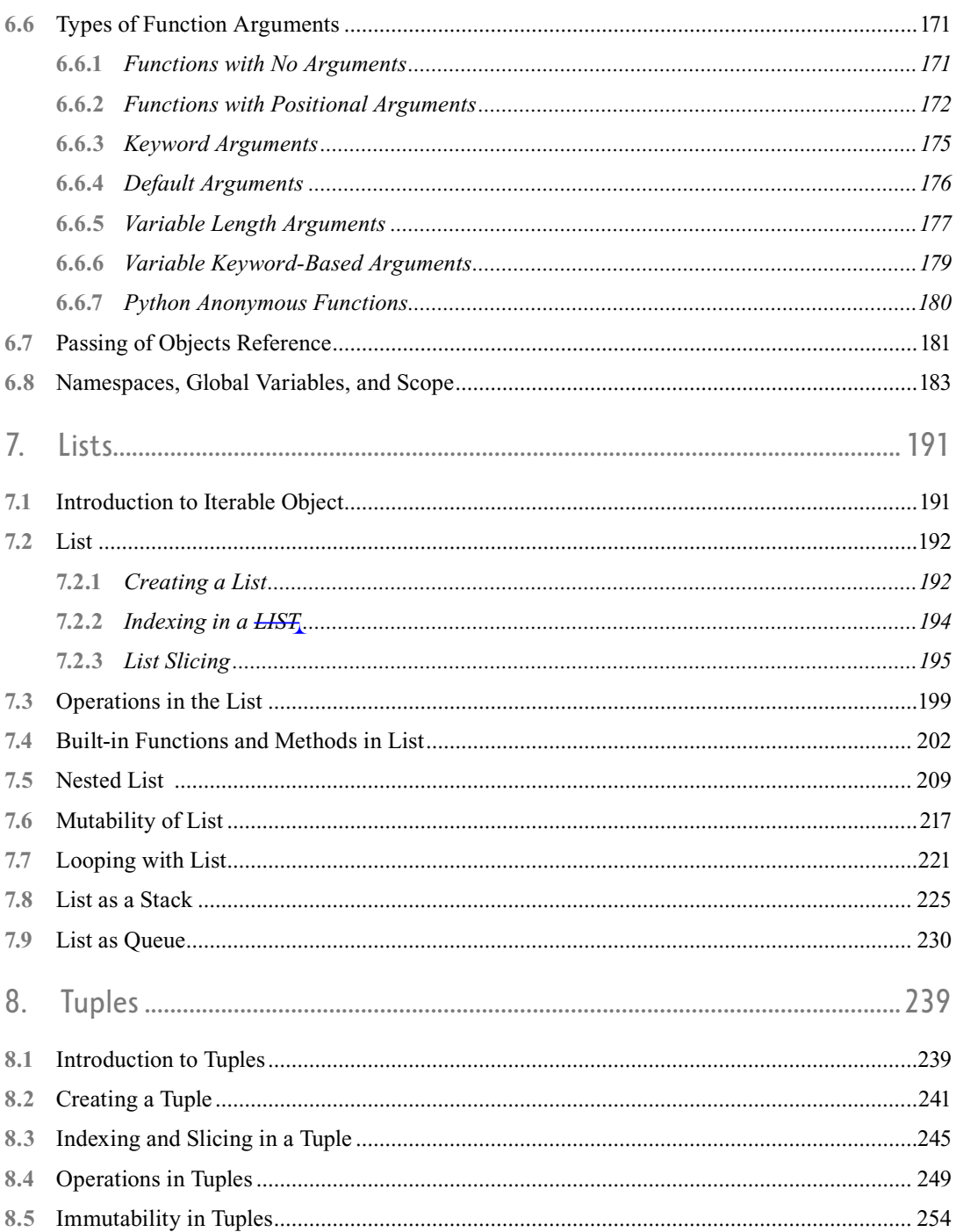

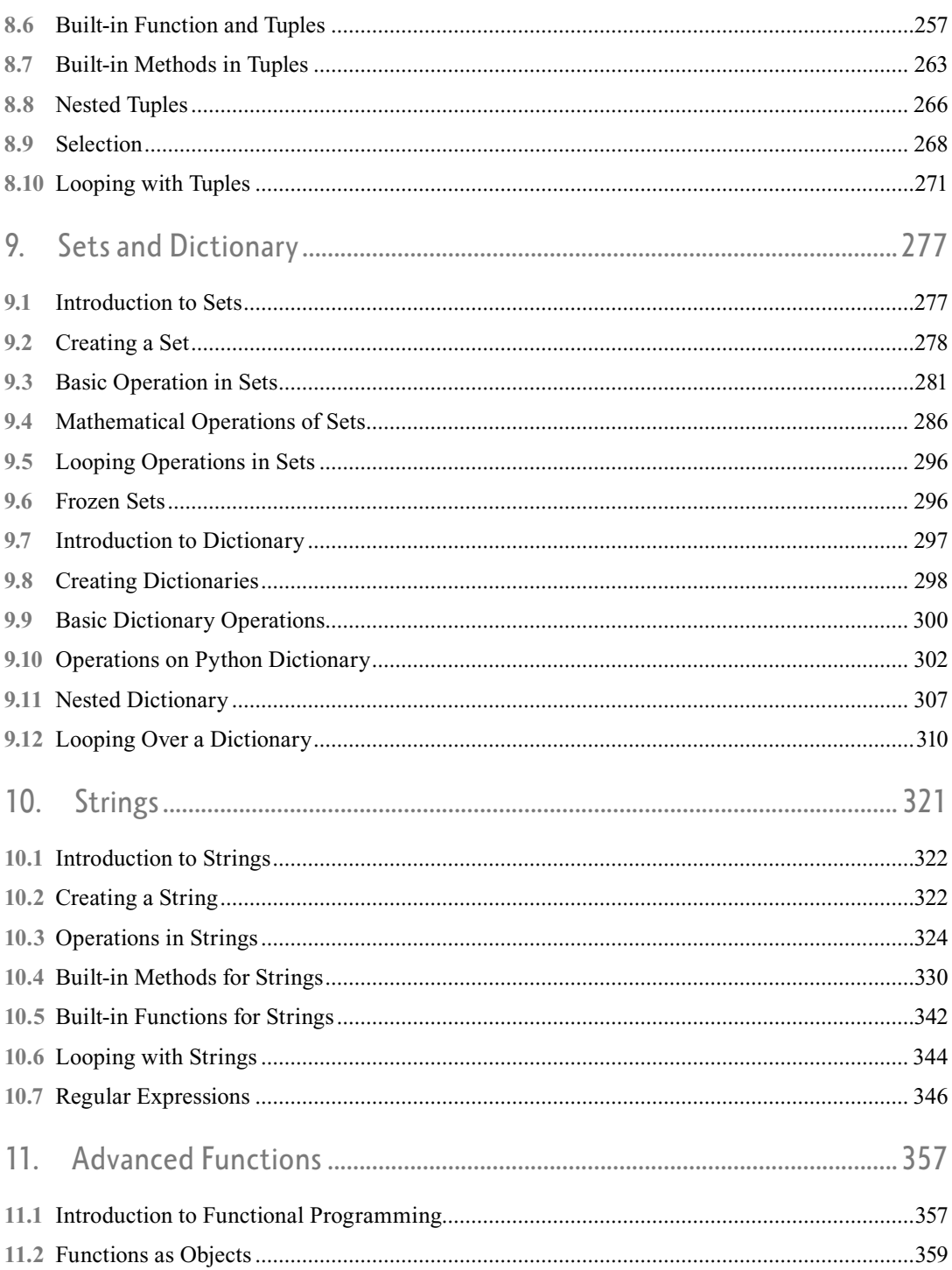

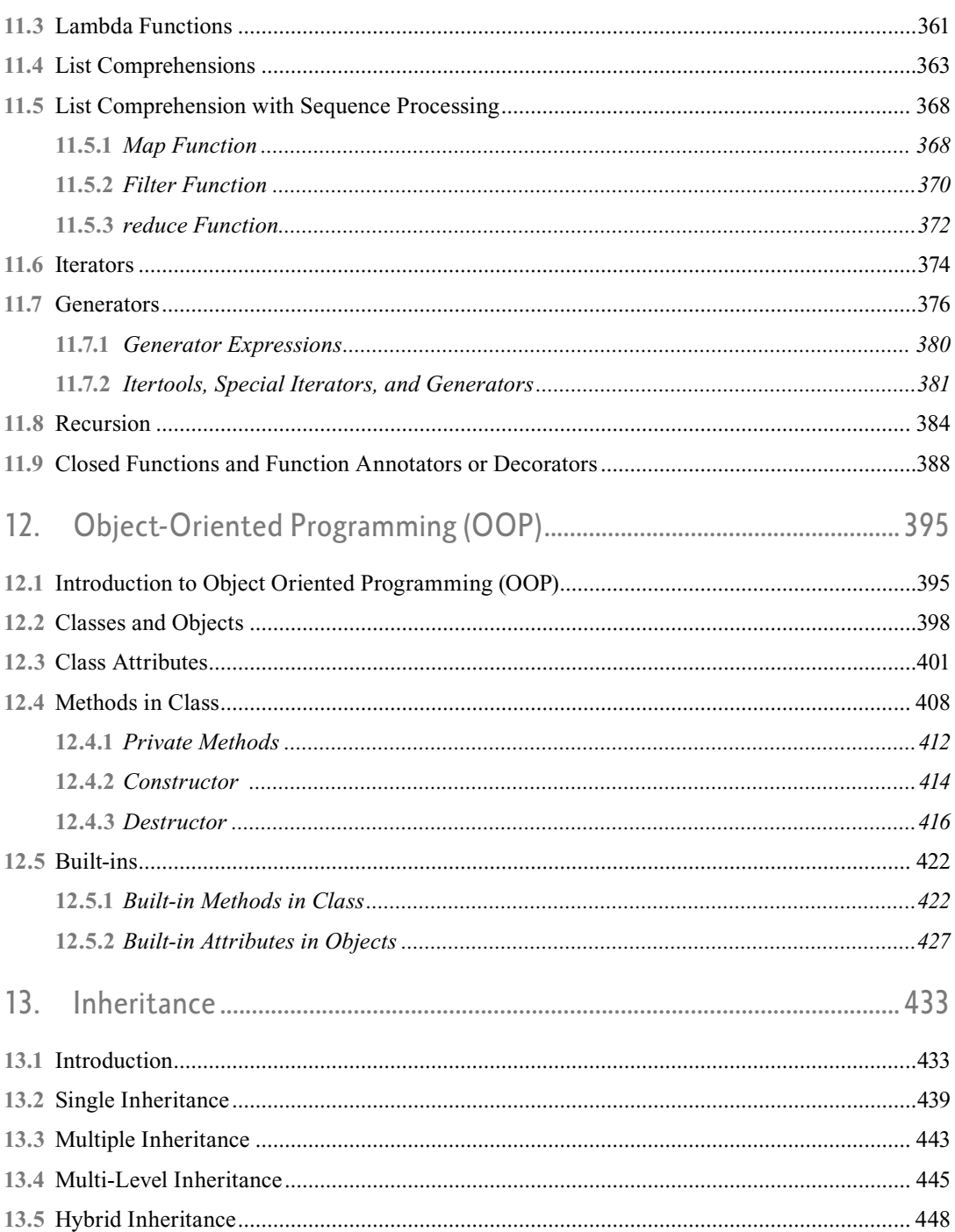

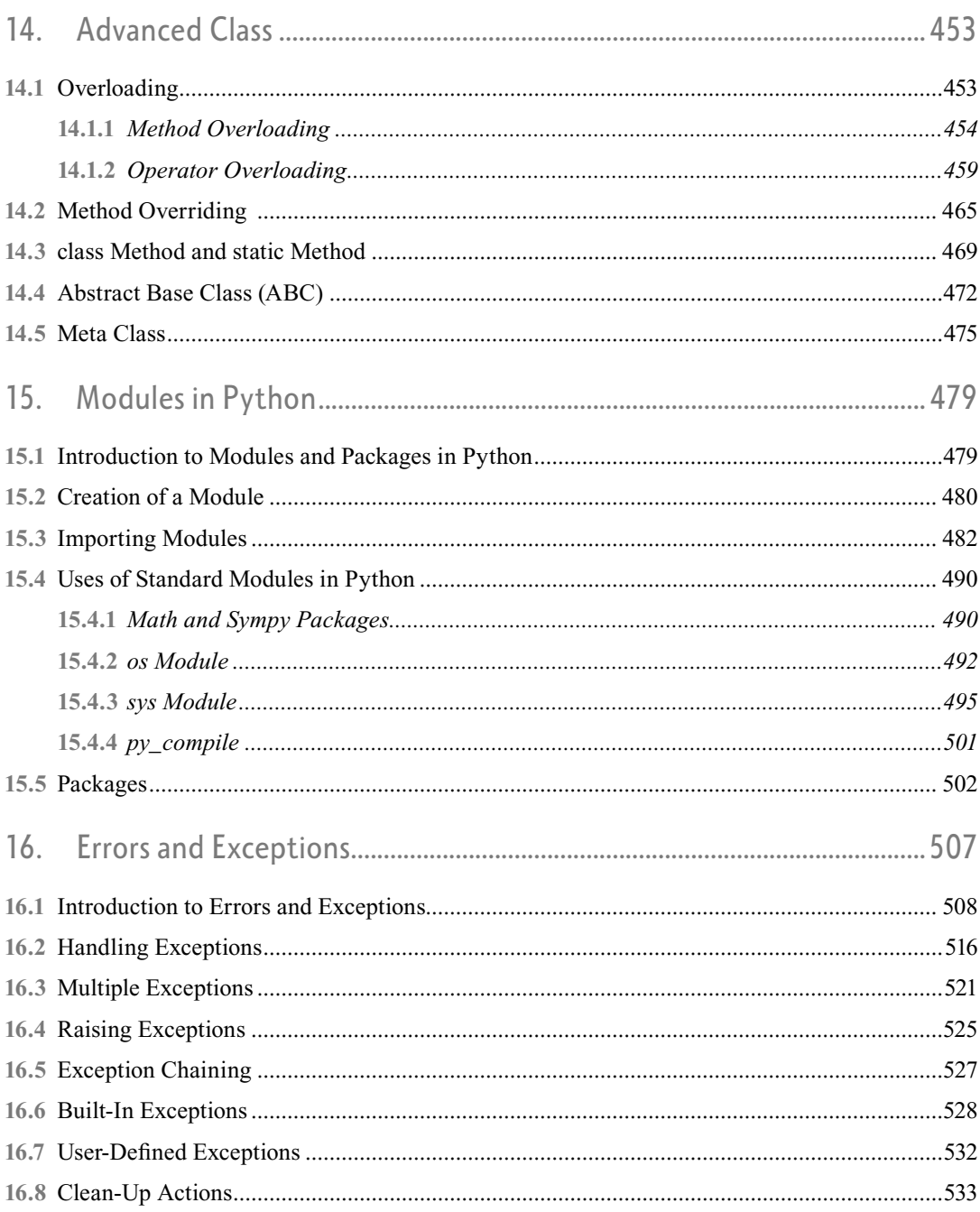

#### xiv | Contents

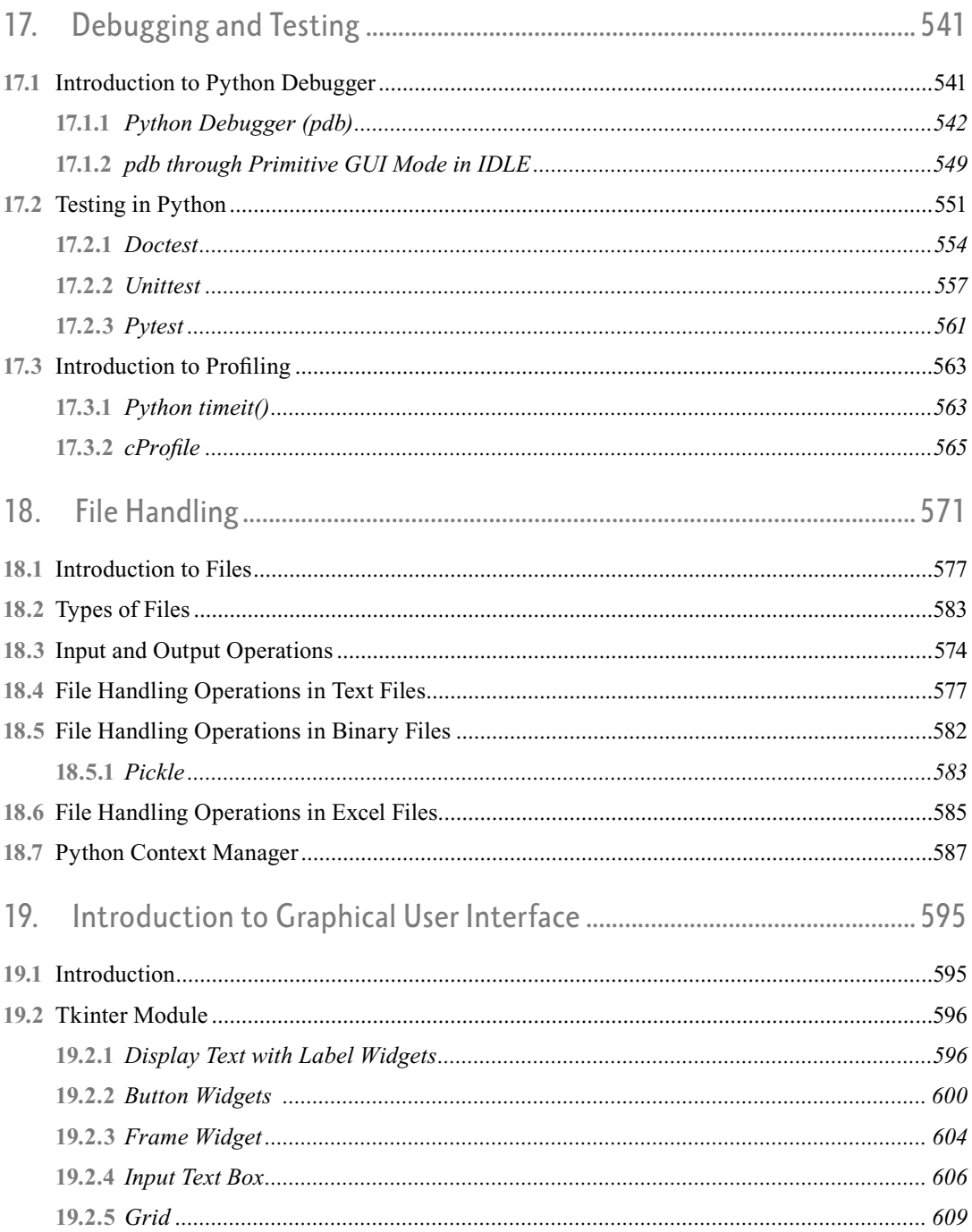

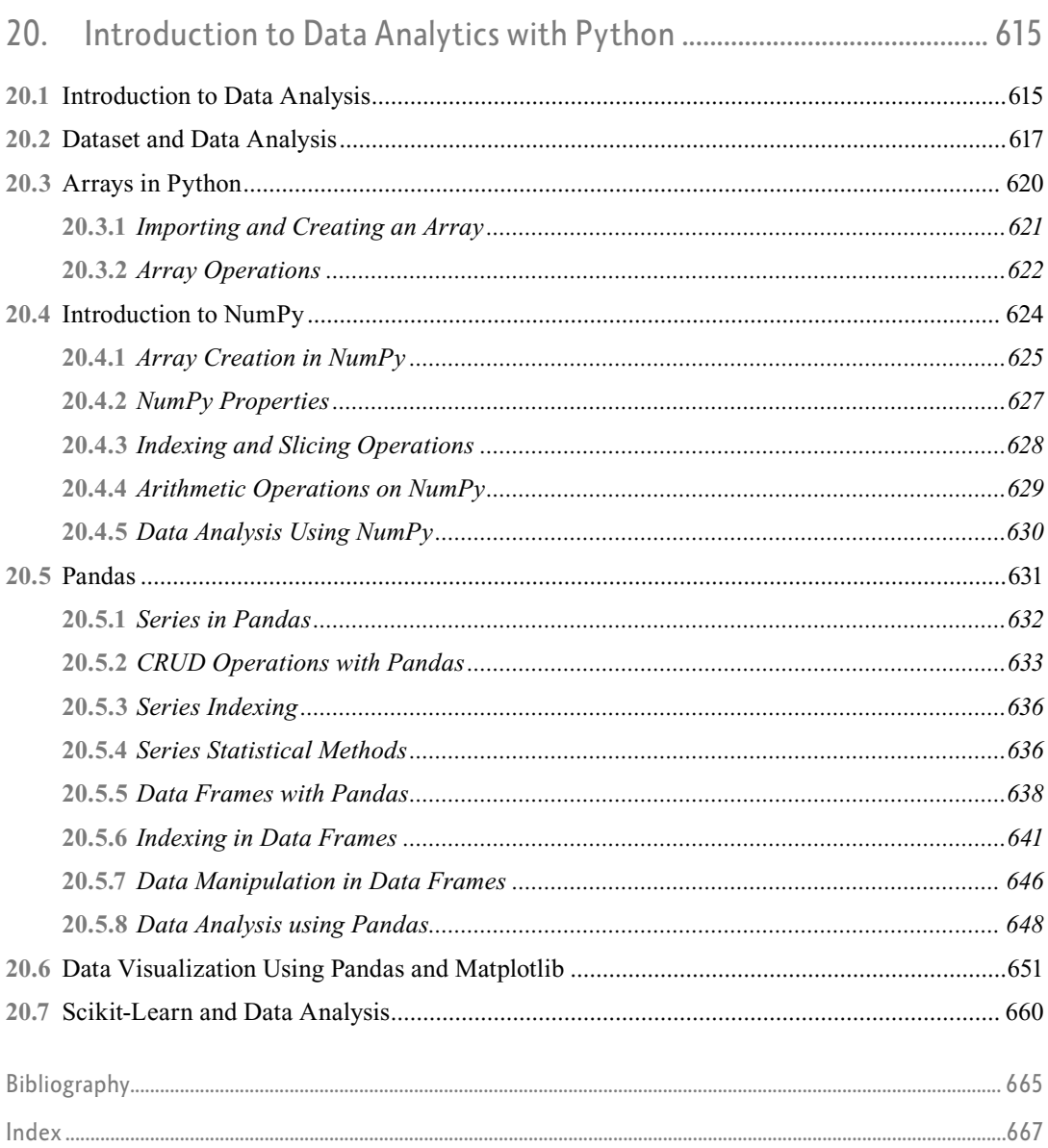

#### **ONLINE CHAPTERS**

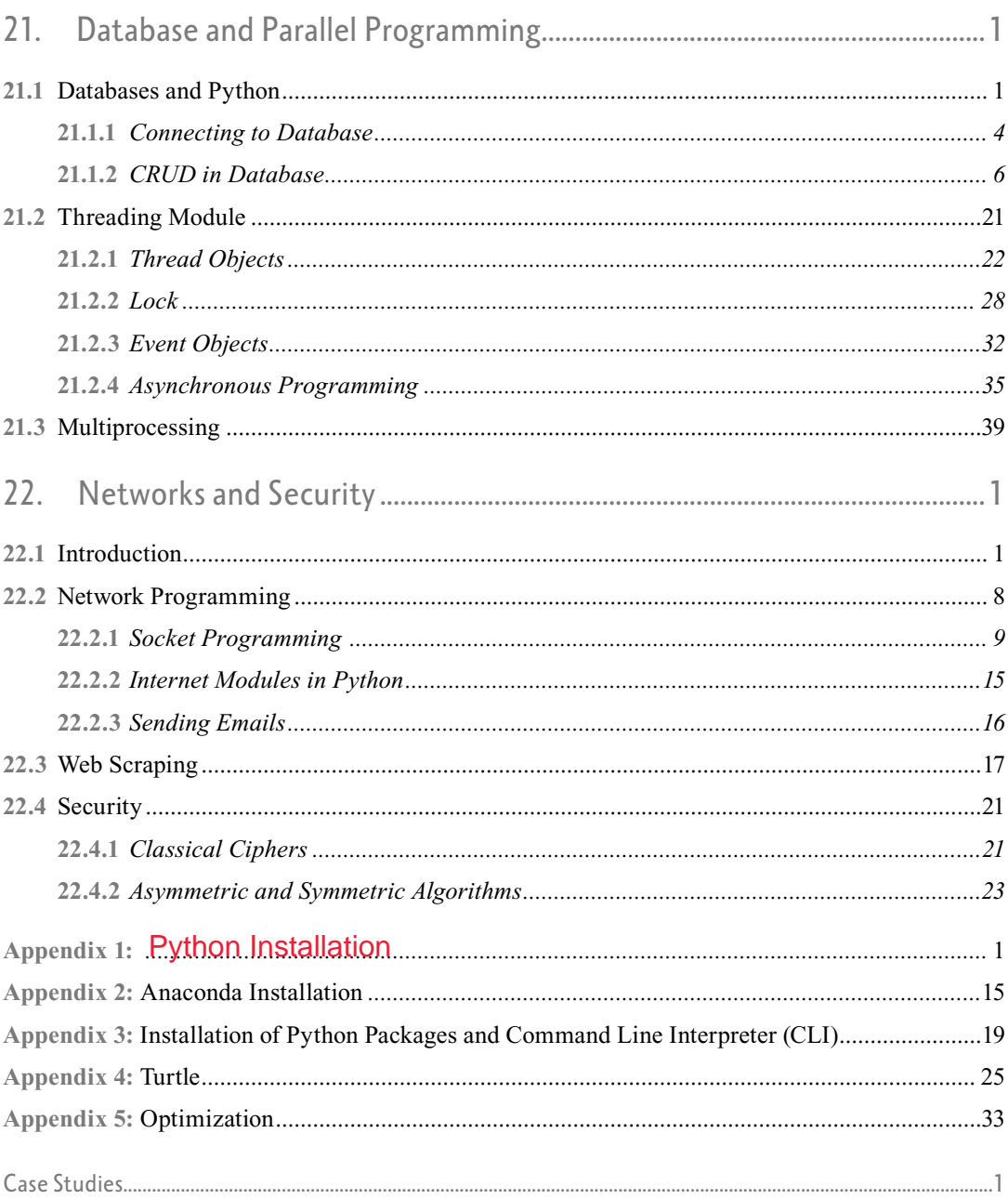

# PREFACE

In the 20th Century, One of the most game-changing technological advancements was the invention of personal computers. Everyone uses computers for a variety of activities like sending and receiving emails, games, online chats, and accessing government records online. Basic knowledge is required to operate computers even for those who are not exposed to the usage of computers. The development of such proficiency is necessary for everyone in the present society.

Computer Science and Information Technology students are expected to go further to develop software applications by satisfying the increasing demands of society, schools, colleges, and universities. As a direct consequence, the programming profession is in great demand. It is predicted that the students will need to have an in-depth understanding of the fundamentals of programming to have a successful professional career in IT industry. Python is an open-source programming language that emerges as a popular choice among students for its ease of learning and simplicity.

The knowledge of Python along with problem-solving skills are rated as the greatest requirements of any modern IT Industry. This book is an attempt to provide Python programming knowledge and problem-solving skills.

#### **About the Book**

The book Python Programming is designed to be a textbook for undergraduate and postgraduate students. The book aims to provide knowledge of Python programming. The book begins with the basics of Python Programming followed by the basics of algorithms and further focuses on topics like Introduction to programming language, looping, functions, and data structures like lists, tuples, sets, dictionary, and strings. It covers functional programming concepts such as higher-order functions. It also covers Object Oriented Programming concepts such as inheritance and polymorphism. The book also deals with modules and packages, errors and exceptions, Python Testing, Profiling, Debugging, and File Handling. The book then focuses on GUI Programming. An introduction to data analytics, databases, network programming, and security is provided in this book.

The book is also helpful for diploma courses, school curricula, competitive examinations like GATE, coding interviews, and coding competitions. The industry can use this book for importing training and certificate courses. This book is also ideal for self-study who wishes to make a career in the IT field.

#### **Features of this Book**

This book will help the reader navigate Python, whether a beginner or an experienced coder. This book will help the reader to maximize Python's power, versatility, and general-purpose nature as a programming language.

- This book explains python in a light and approachable manner and does not require much background knowledge.
- Complete syllabus coverage of most Indian Universities
- Special focus on Computational Thinking, algorithm writing, algorithm analysis, and Data structures such as lists, tuples, sets, dictionaries, strings, stacks, and queues.
- Functional Oriented Programming List Comprehension, Iterator, Generators, higher-order functions, functional decorators, Object Oriented Programming, Meta Class
- Focus on python packages: os, sys, sympy, math, pycompile, pickle, tkinter, turtle, cython.
- Special Focus on Python tools: doctest, pytest, unittest, cProfile, timeit, Pdb, Numpy, Pandas, Matplotlib and Scikit-learn, Sqlite, beautifulsoup.
- Focus on Concepts such as Context Manager, Multi-threading, Socket programming, cryptography, ethics of programming, and web scrappers.
- Special topics like Python Debugging, Testing, Profiling, Databases like SQLite, Network, and Optimization techniques
- Provide real-world examples as case studies online.
- Helps by providing Summary, Glossary, Try-out questions, Programming Questions, and Multiple-choice questions.
- Rich pedagogy techniques like crossword, and jumbled words to reinforce the concepts.
- Instructor manual, and PowerPoint Presentations to assist Instructors.

#### **Organisation of the Book**

This book, there are twenty-two chapters.

Chapter 1 titled "Introduction to Programming" introduces the basic concepts of programming. The reader is taken on a journey through the fundamentals of Python as well as the terminologies that are associated with Python.

Chapter 2 titled "Problem Solving and Algorithms" introduces the basics of computational skills that are necessary for solving problems. This chapter places a strong emphasis on the importance of algorithms. This chapter deals with algorithm writing, flowcharts, algorithm analysis, and asymptotic notations.

Chapter 3 titled "Introduction to Python," sheds light on the basics of programming in Python, data types, and how to manipulate them with different operators.

Chapter 4 titled "Decision Structures" provides insights into how to take decisions. if statements, ifelse statements, if-elif statements, and nested-if statements are dealt in this chapter.

Chapter 5 titled "Looping Statements" deals with elaboration on how the computer can assist repetition using programming constructs like while, for, and nested loops. In this chapter, statements like break, continue, and pass statements are discussed.

Chapter 6 is on functions. The chapter illustrates how a function should be constructed.

Chapter 7 illustrates the list data structure. The chapter focuses on list creation, list processing, list functions, and methods.

Chapter 8 illustrates the tuple data structure. This chapter focuses on tuple creation, tuple processing, tuple function, and methods.

Chapter 9 titled, "Sets and Dictionary" provides the reader with an introduction to the unordered collection of items as well as their respective implementations. This chapter introduces sets, set operations, and set methods. This chapter also focuses on dictionary operations.

Chapter 10 is about strings. This chapter focuses on the storage and manipulation of strings. The chapter also focuses on string functions and methods.

Chapter 11 titled, "Advanced functions", introduces the functional programming paradigm. It takes the basics of chapter 6 and illustrates the advanced function concepts like higher-order functions like map, filter, and reduce. This chapter also introduces recursion and function decorators.

Chapter 12 titled, "Object Oriented Programming", explains the fundamentals of object-oriented programming (OOP), including class, objects, attributes, and methods.

Chapter 13 titled, "Inheritance" focuses on the intricacies of working with inheritance in Python. This chapter deals with the fundamentals of inheritance, different forms of inheritance, and the significance of UML in object-oriented programming.

Chapter 14 titled, "Advanced class" introduces concepts like overloading, overriding, static methods, and class methods, as well as abstract base class (ABC) and metaclass.

Chapter 15 titled, "Modules in python" focus on modules and packages. The construction of large Python programs using modules and packages is explained in this chapter. Also, this chapter focuses on built-in packages like sys, os, sympy and py\_compile.

Chapter 16 titled, "Errors and Exceptions" explains errors and error handling using try-except, tryexcept-else statements. Multiple exceptions and user-defined exceptions are discussed in this chapter.

Chapter 17 titled "Debugging and Testing" focuses on Python tools like Pdb which is helpful in debugging programs. The chapter also deals with Python testing tools like docTest, Unittest, and Pytest. The chapter ends with profiler tools like cProfile.

Chapter 18 is about File handling. This chapter provides a general overview of files and file handling. This chapter also assists in recognizing the differences between the processing of text, Excel, and binary files using Pickle.

Chapter 19 titled "Introduction to GUI", covers not only the graphic user interface (GUI), but also the process of designing a GUI in Python, in addition to a wide range of graphical user interface components known as widgets.

Chapter 20 titled, "Introduction to data analytics with python", introduces data analytics. This chapter provides an overview of the fundamentals of data science. Python tools like NumPy, Pandas, Matplotlib, and Scikit-Learn are explained in this chapter.

Chapter 21 titled, "Database and Parallel programming", focuses on the concepts behind the database. CRUD operations of SQLite are discussed in this chapter. The chapter provides a working knowledge of asynchronous programming, threads, their interactions, and multiprocessing functionality.

Chapter 22 titled, "Networks and Security" introduces networks and security. It also provides an overview of networking and socket, the process of web scraping, and finally, the cryptographic algorithms are presented.

Appendix 1 provides information about the Installation of Python, Path, Directory, and File Handling commands. Appendix 2 deals with the Installation of an Anaconda Edition. Appendix 3 offers Thirdparty Python Packages, Virtual Environment, and pip commands. Appendix 4 provides information about the Python package Turtle and finally Appendix 5 deals with the Optimization, Speed Gains in Python, and Cython and annotations.

#### **Acknowledgment**

A book of this nature could not have been possible without the help of friends, colleagues, and wellwishers. We thank all the students who have motivated us to write a book on Python Programming. We express our gratitude to all our colleagues at the Department of Information Science and Technology, Anna University, National Institute of Technology, Thiruchirapalli, Vellore Institute of Technology, Vellore, SRM University, MGR University for motivating us and providing constructive suggestions for the betterment of this book. Dr. S. Sridhar acknowledges the support provided by Dr. N. Vasandhi, Dr. S. Shobika, and Dr. S. Shreevarshika for providing constant support and encouragement. Dr. J. Indumathi acknowledges and accolades Ms. A. Indrani, Mr. V. Jayaraman, Mr. P.Jeyakumar, and Dr. J. Gitanjali for being her pillar of strength. Mr. V. M. Hariharan acknowledges the support provided by Mr. S. Velmurugan and Ms. P. Nagalakshmi for providing constant support and encouragement. The authors also acknowledge the support provided by Ms. Neha Goomer and the Pearson Editorial Team and reviewers of the book. The authors express their gratitude to Pearson Education for its continuous encouragement and support.

> **Dr. S. Sridhar Dr. J. Indumathi Mr. V. M. Hariharan**

# ABOUT THE AUTHORS

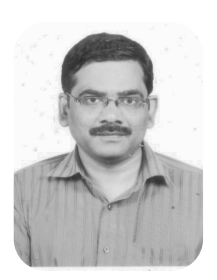

**Dr. S. Sridhar** is a Professor and Head of the Information Science and Technology College of Engineering, Guindy Campus, Anna University, Chennai. He possesses a doctorate in Medical Image processing from Anna University.

He has around 30 years of academic experience in active teaching and research. He has served Anna University, the National Institute of Technology (NIT), Tiruchirappalli, and for around two years at SRM University.

He has many International and National papers to his credit. He has conducted seminars and workshops on Image Processing and Matlab. He served as a resource person for many Faculty Development Programs.

He has delivered video lectures on algorithms in EDUSAT television Programmes of Anna University and E-Pathasala. He has also worked on student projects in the Council of Scientific and Industrial Research (CSIR), Chennai, Indian Space Research Organization (ISRO), Bengaluru.

He has already authored three books for Oxford University Press on Digital Image Processing, Design and Analysis of Algorithms, and Machine Learning. His expertise includes Machine Learning, Programming, Digital Image Processing, Algorithms, Deep Learning, and Big Data.

**Dr. J. Indumathi,** a polymath, has taught and researched for over 33 years. At present, she is serving as a Professor in the Department of Information Science and Technology at Anna University, Guindy campus, Chennai. ISMS (Information Security Management System) Lead Auditor, Project Management Professional (PMP), Privacy Lead Assessor, Information Privacy Manager, Information Privacy Professional/Europe, Network Defense Architect (CNDA), and Test Manager, are a few of her valueadded credentials. She is a Fellow of bodies like the Institution of Engineers (I.E), I.E.T.E, etc., including life member of professional organizations,

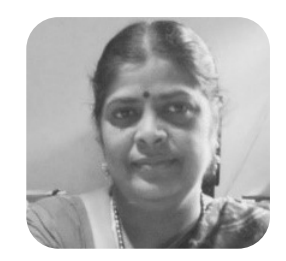

such as the IEEE, ACM, CSI, High Tech Crime Investigation Association, ISSA, IAAP. She serves as an expert in international technical committees, editorial advisory boards, and review boards.

Apart from routine academic work, she has conducted many continuing technical edification programmes. She has given technical invited talks, plenary talks, keynotes, and chaired conference sessions worldwide; besides the talks on television/radio like EduSat Anna University, Doordarshan, and All India Radio. She has undertaken and accomplished efficaciously, several project consultancy services and her pooled rich experience has set up an imperturbable empire; providing Consultancy services to various categories of organizations such as Government, Industry, Academic, Public Welfare, Police, and Judiciary. Owing to her noteworthy, illustrious, Consultancy works, she was honored with an Active Consultant Award, in addition to other 78 awards. She has guided several M. Tech projects, B.E/B.Tech projects successfully and guided research scholars for their Ph.D. In toting

up to the above she served several other positions till 2018 which includes, the First Lady Secretary for Tamil Nadu Engineering Admissions/ Tamil Nadu Common Admissions.

Dr. J. Indumathi has half a dozen granted patents and over 156 scientific papers in reputable journals. Her expertise spans diverse cutting-edge technologies. Being a privacy researcher and activist, she works at the intersection of Technology, Law, and Policy. She has a zeal for investigation, and research and has innovated and improvised expansive projects which have made a milestone in the perfection of the lifestyle of humankind.

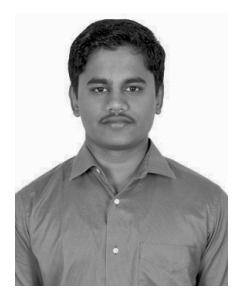

**Mr. V.M. Hariharan** is presently CEO of Vels Infoway, an MSME-based IT company. He has worked across 34 international IT projects. He also has 4 years of teaching experience as part of TechZ Academy. He is presently working on a skill development project which provides an e-platform for students and academicians to learn professional skills. His expertise includes topics like Data Analytics, Machine Learning, Deep Learning, and DevOps.